# **H-R Diagram - Exercise**

# Student Name: **William**

#### **Step 1.**

1. Using the blank graph in Figure 3, label the Y-axis for Absolute Magnitude and the X-axis for Spectral Type scale.

### **Step 2.**

2. Using the data in Table 2, plot the pertinent data using one color (You can also use different symbols for the data in each table). Make sure your graph has the brightest Absolute Magnitudes towards the top of the graph.

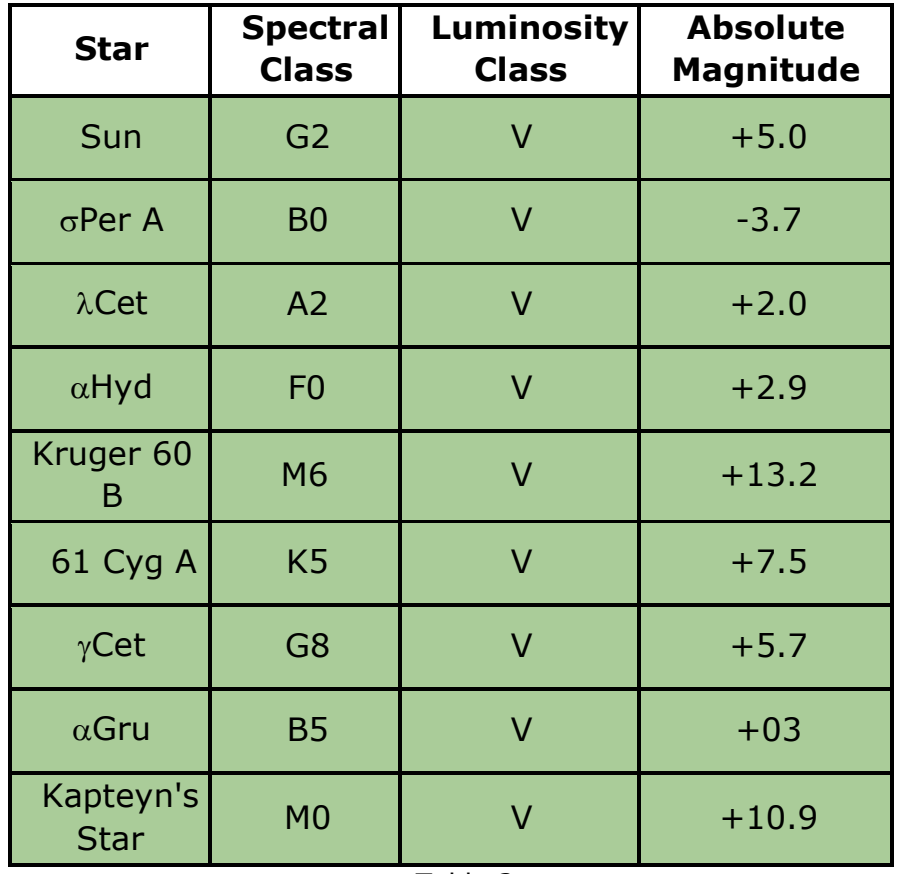

Table 2.

#### **Step 3.**

3. Using the planetarium software, look up each of the stars in Tables 3 and 4 and complete missing data in those tables. Turn off the atmosphere and landscape to better read the star data in the upper left hand corner of the screen.

#### **Step 4.**

4. Plot the data from Table 3 using a different color (and/or a different symbol) on your emerging H-R Diagram.

#### **Step 5.**

5. Repeat Step 4 above, using the data from Table 4.

\_\_\_\_\_\_\_\_\_\_\_\_\_\_\_\_\_\_\_\_\_\_\_\_\_\_\_\_\_\_\_\_\_

\_\_\_\_\_\_\_\_\_\_\_\_\_\_\_\_\_\_\_\_\_\_\_\_\_\_\_\_\_\_\_\_\_

\_\_\_\_\_\_\_\_\_\_\_\_\_\_\_\_\_\_\_\_\_\_\_\_\_\_\_\_\_\_\_\_\_

• **Question 1:** Do you observe any relationship between the nearby stars versus the bright stars and what could explain your observation?

\_\_\_\_\_\_\_\_\_\_\_\_\_\_\_\_\_\_\_\_\_\_\_\_\_\_\_\_\_\_\_\_\_\_\_\_\_\_\_\_\_\_\_\_\_\_\_\_\_\_\_\_

- **Question 2:** Which stars, if any, would you consider being Supergiant stars?
- **Question 3:** Which stars, if any, would you consider being White Dwarf stars?
- **Question 4:** How many of the stars you plotted from Tables 3 and 4, do you consider to be on the Main Sequence?

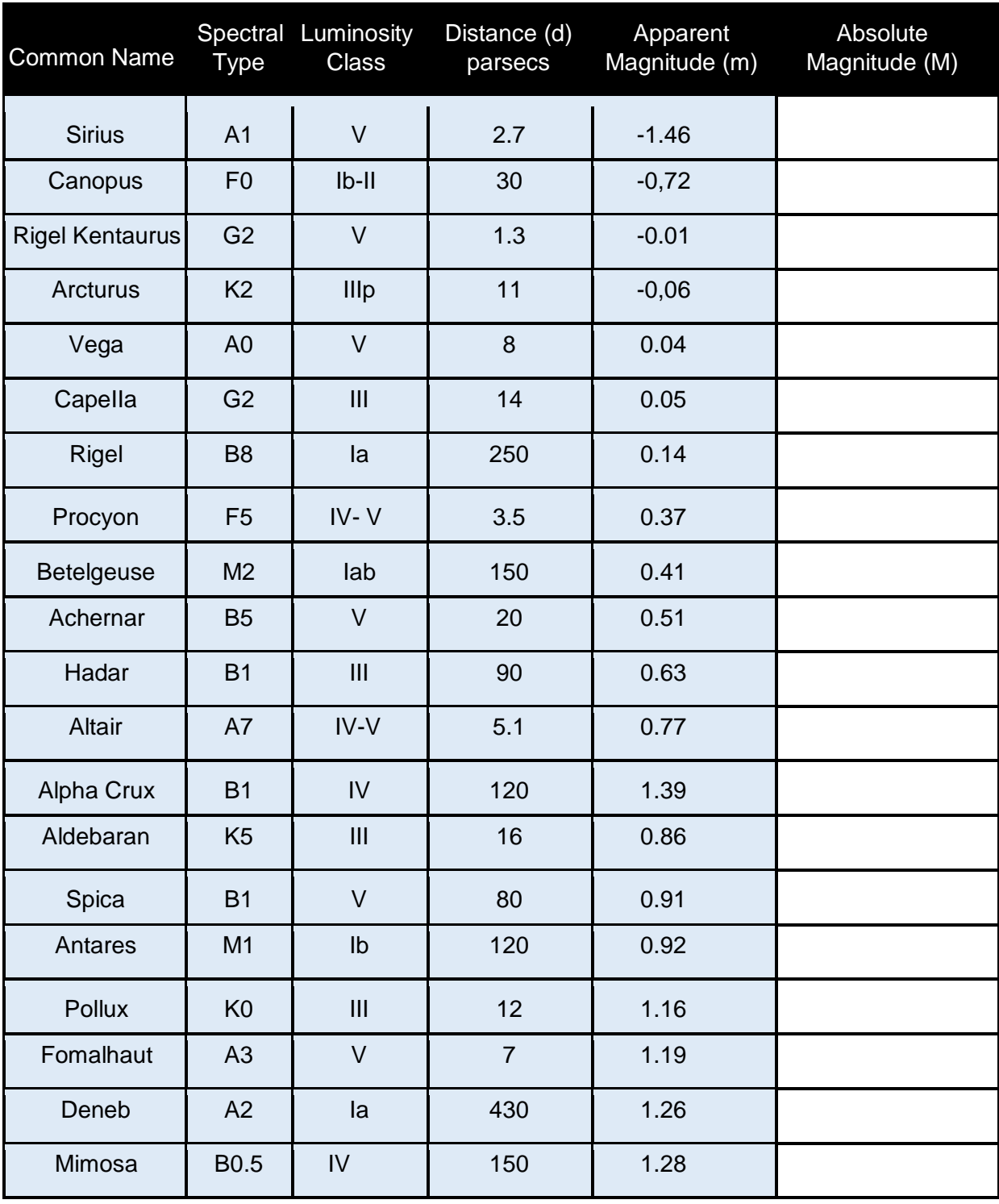

# Bright Stars

Table 3

| CommonName            | <b>Spectral</b><br><b>Type</b> | Distance (d)<br>parsecs | <b>Apparent</b><br>Magnitude (m) | <b>Absolute</b><br><b>Magnitude (M)</b> |
|-----------------------|--------------------------------|-------------------------|----------------------------------|-----------------------------------------|
| Sun                   | G <sub>2</sub>                 | 0.00                    | $-26.72$                         | $+5$                                    |
|                       |                                |                         |                                  |                                         |
| Proxima Centauri      | M <sub>5</sub>                 | 1.29                    | 11.05                            |                                         |
| <b>Rigil Kent</b>     | G2                             | 1.35                    | 0.1                              |                                         |
| <b>Barnard's Star</b> | M4                             | 1.83                    | 9.54                             |                                         |
| <b>Sirius</b>         | A1                             | 2.64                    | $-1.46$                          |                                         |
| <b>HIP 54035</b>      | M <sub>2</sub>                 | 2.55                    | 7.49                             |                                         |
| HIP 92403             | M4                             | 2.94                    | 10.37                            |                                         |
| <b>HIP 16537</b>      | K <sub>2</sub>                 | 3.22                    | 3.72                             |                                         |
| <b>HIP 114046</b>     | M <sub>2</sub>                 | 3.29                    | 7.35                             |                                         |
| <b>HIP 57548</b>      | M4                             | 3.34                    | 11.12                            |                                         |
| Procyon               | F <sub>5</sub>                 | 3.50                    | 0.37                             |                                         |
| <b>HIP 108870</b>     | K <sub>5</sub>                 | 3.63                    | 4.69                             |                                         |
| <b>HIP 8102</b>       | G <sub>8</sub>                 | 3.65                    | 3.49                             |                                         |
| <b>HIP 5643</b>       | M <sub>5</sub>                 | 3.72                    | 12.1                             |                                         |
| HIP 105090            | M1                             | 3.95                    | 6.65                             |                                         |
| <b>HIP 36208</b>      | M <sub>5</sub>                 | 3.80                    | 9.84                             |                                         |
| <b>HIP 24186</b>      | <b>MO</b>                      | 3.92                    | 8.86                             |                                         |
| <b>HIP 30920</b>      | M <sub>5</sub>                 | 4.12                    | 11.12                            |                                         |
| <b>HIP 439</b>        | M <sub>2</sub>                 | 4.36                    | 8.56                             |                                         |
| <b>HIP 3829</b>       | D7                             | 4.41                    | 12.37                            |                                         |

Nearby Stars (Within 15 ly)

# H-R Diagram

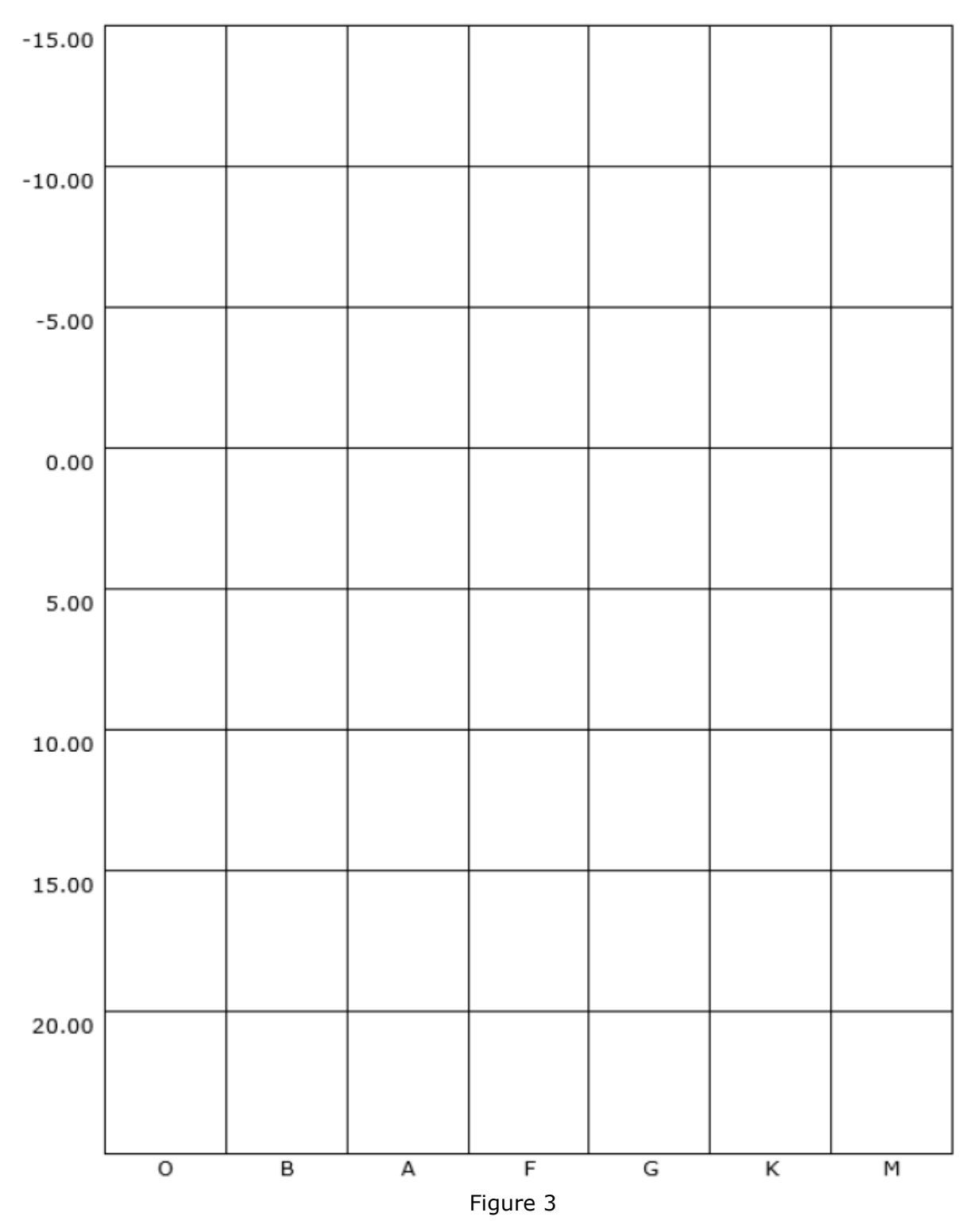